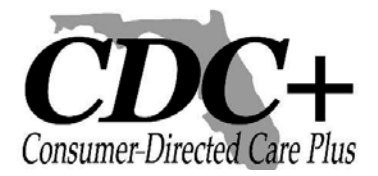

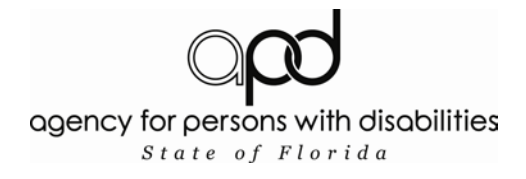

# Interactive Voice Response (IVR) System **User Guide**

Table of Contents

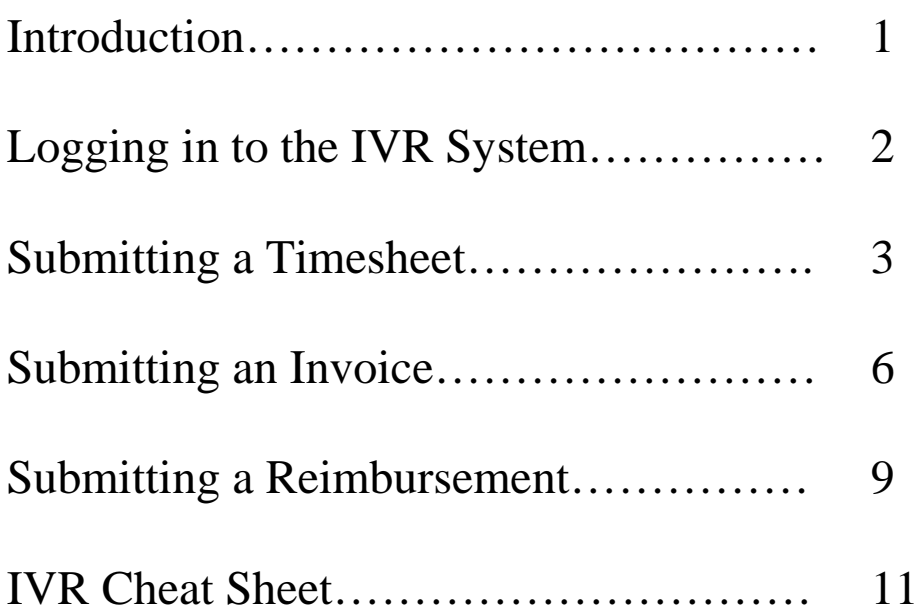

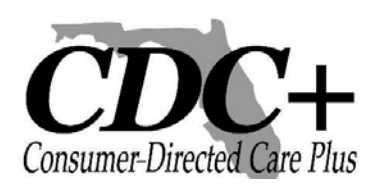

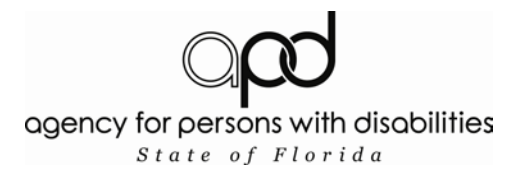

# **Introduction**

When the Agency for Persons with Disabilities (APD) became your CDC+ Fiscal/ Employer Agent on March 1, 2008, you began submitting your employees' timesheets, vendors' and independent contractors' invoices, and requests for reimbursement either electronically via the Web or by calling APD's Customer Service Center.

This user guide has been written to help you become familiar with how to use the IVR system. It provides you with the sequence of commands you will hear and the choices you will be given, which you will then enter into your telephone. The user guide is available in both English and Spanish.

Customer Service staff will be available to assist you if you have questions as you learn the IVR system, but Customer Service staff will no longer be taking payroll over the telephone.

As always, please call Customer Service at 1-866-761-7043 if you have questions.

Your CDC+ Unit Agency for Persons with Disabilities

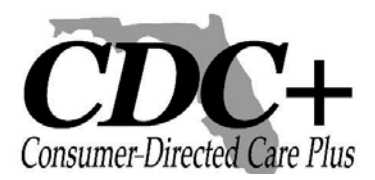

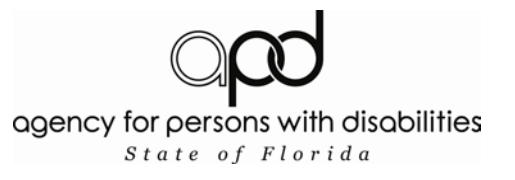

#### **Logging in to the IVR System**

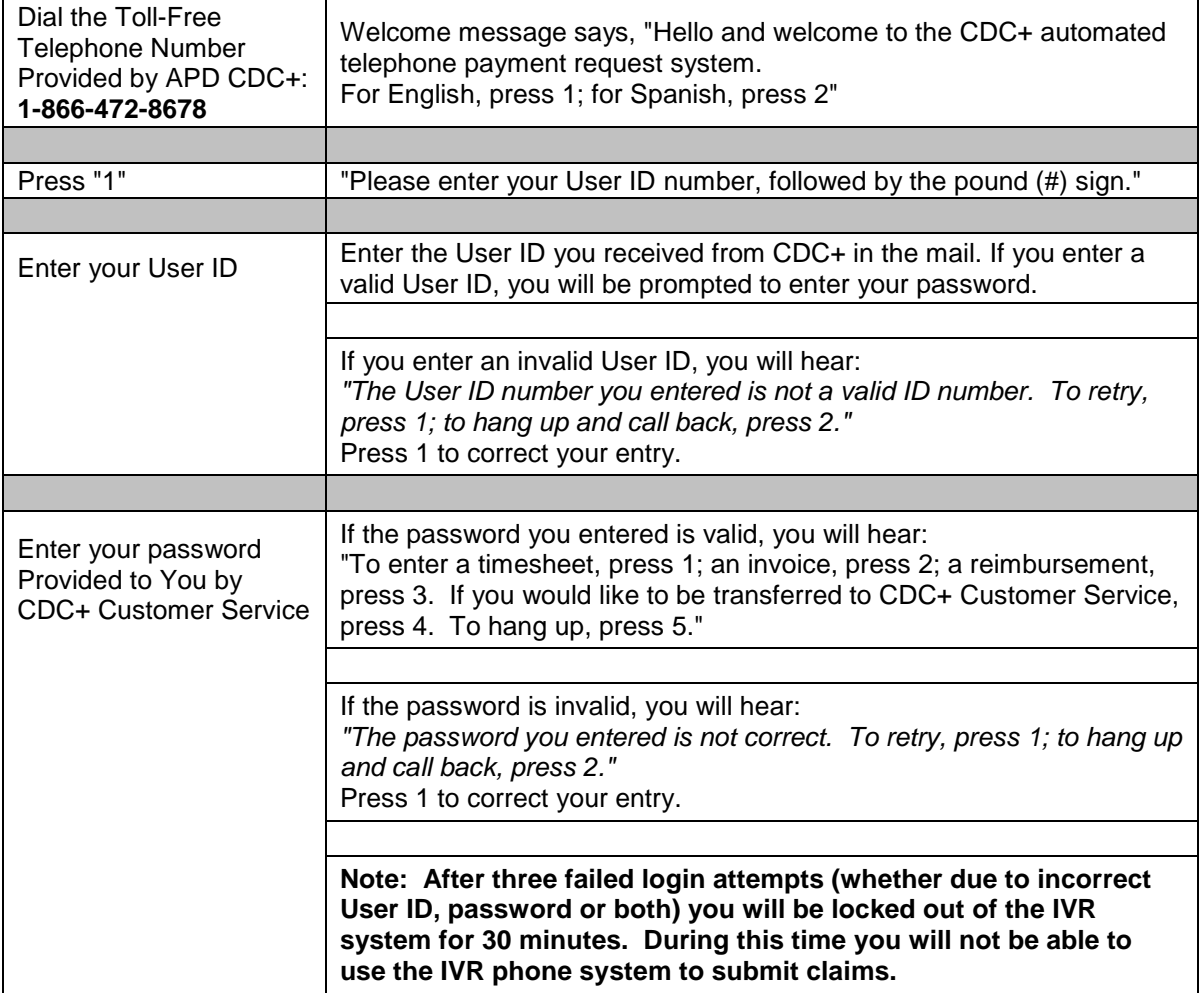

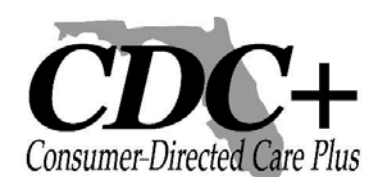

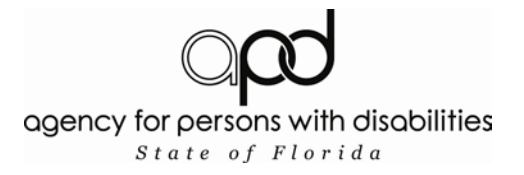

#### **Submitting a Timesheet**

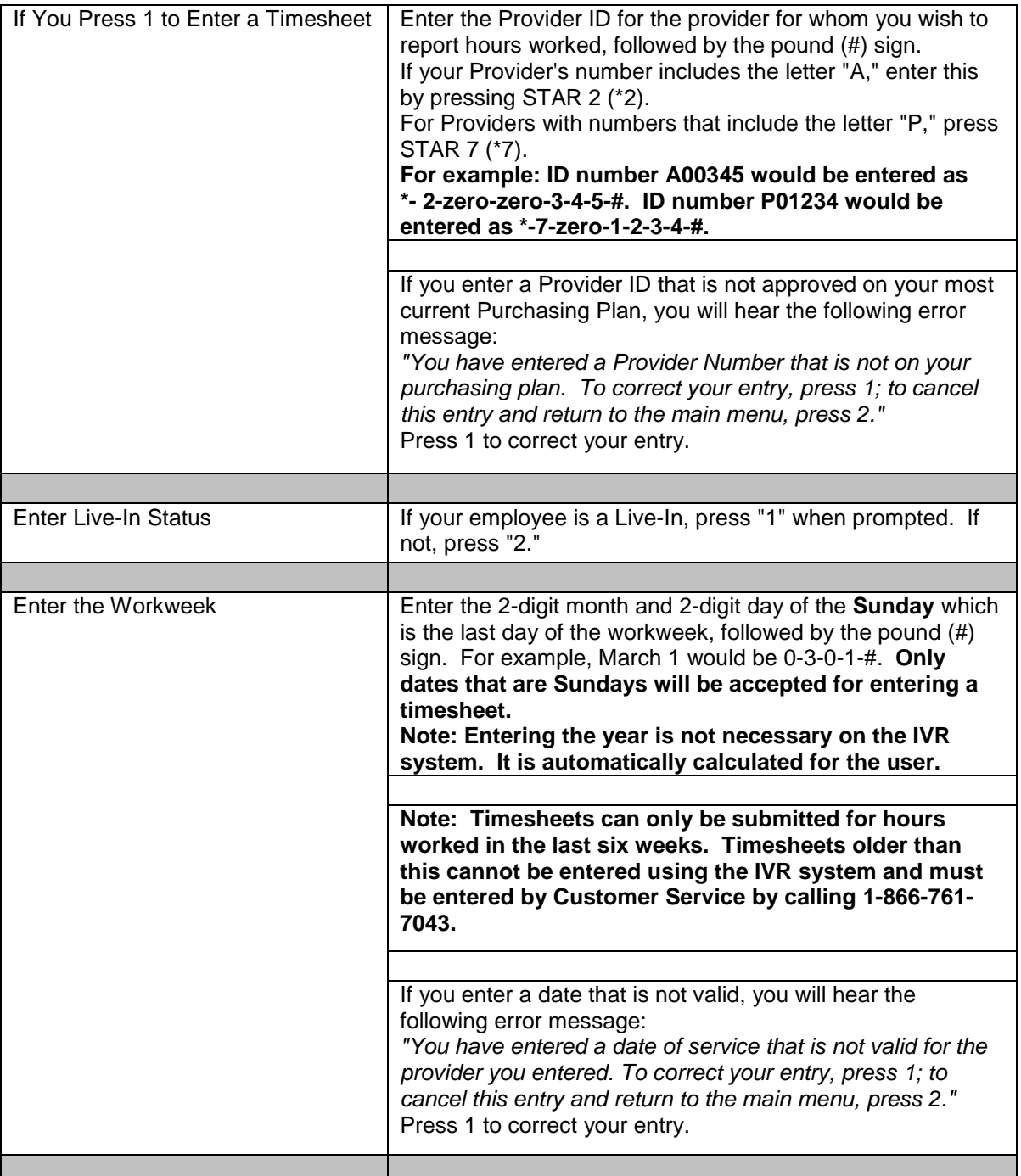

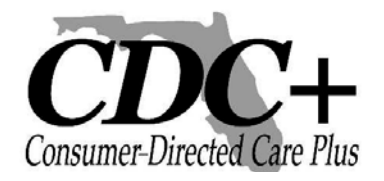

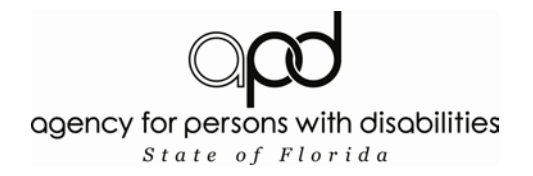

#### **Submitting a Timesheet (cont'd)**

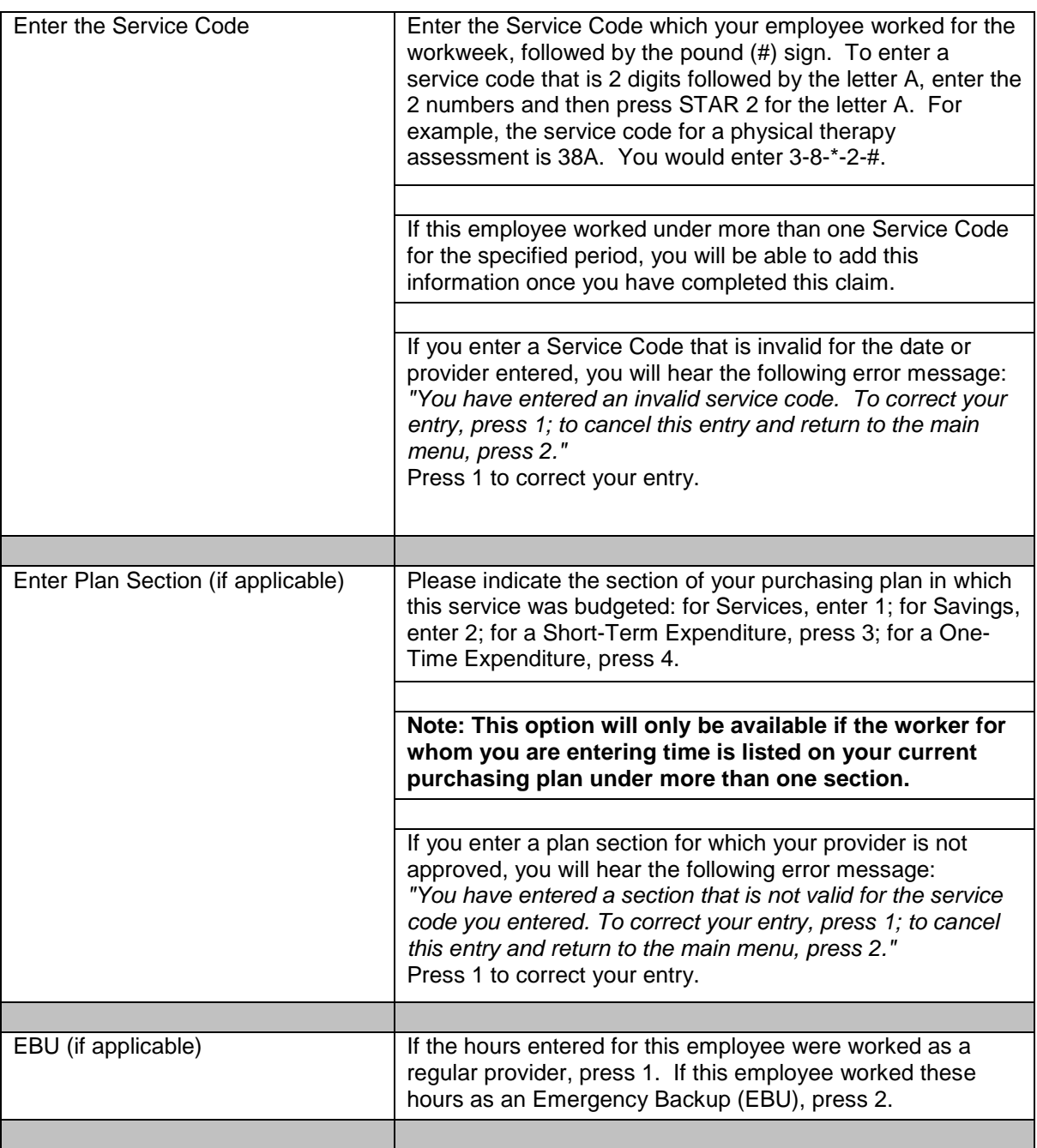

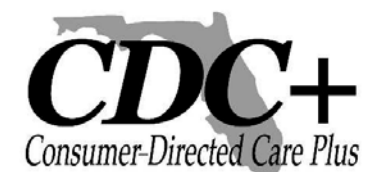

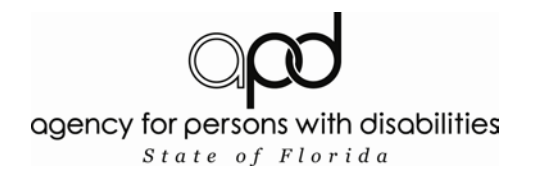

#### **Submitting a Timesheet (cont'd)**

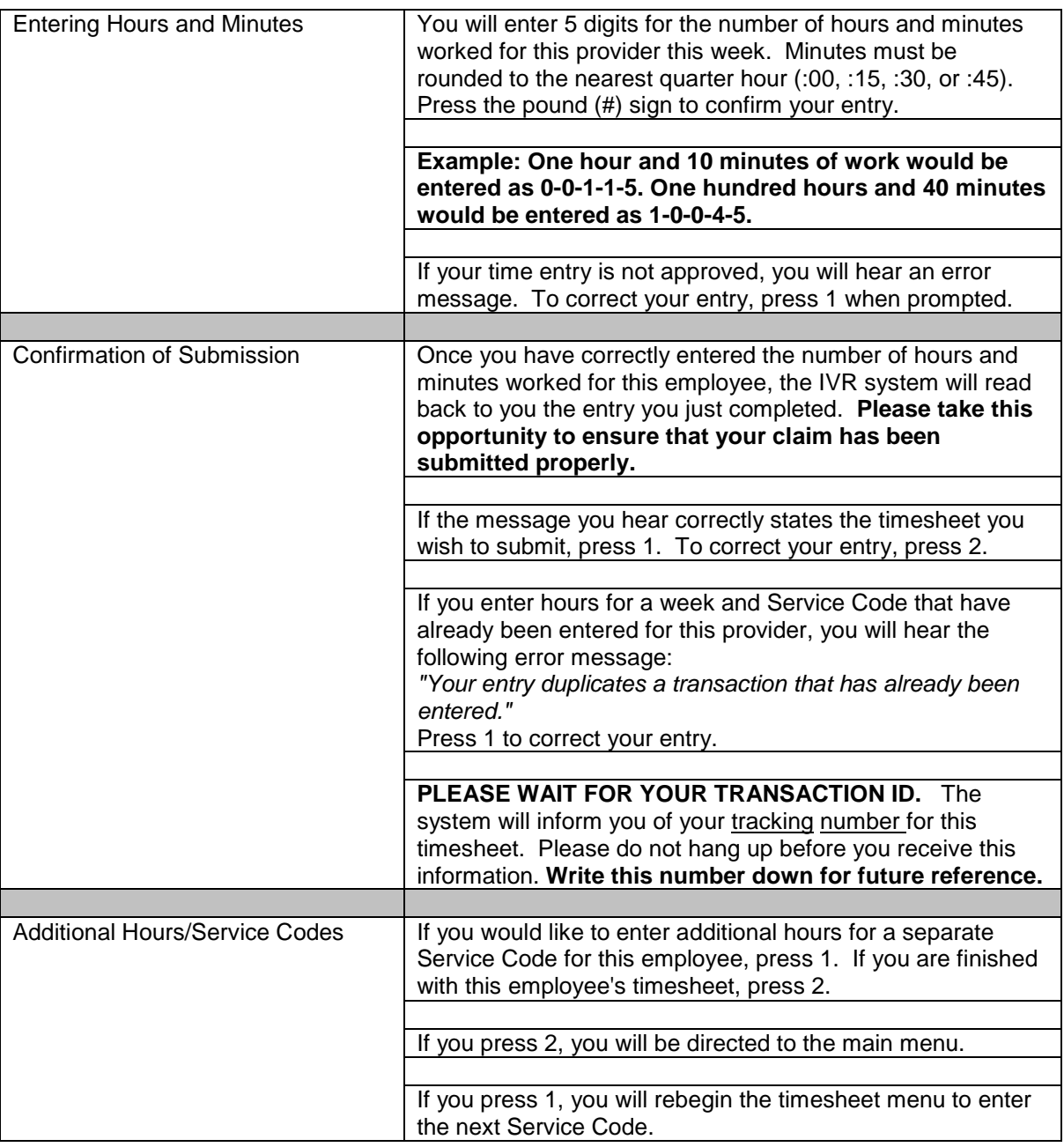

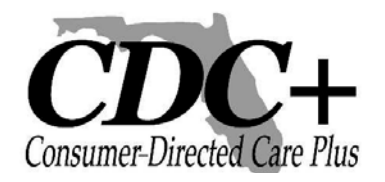

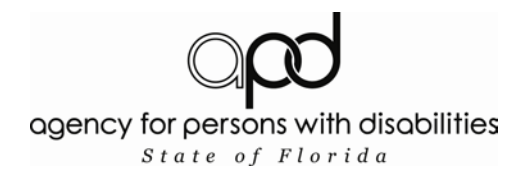

#### **Submitting an Invoice**

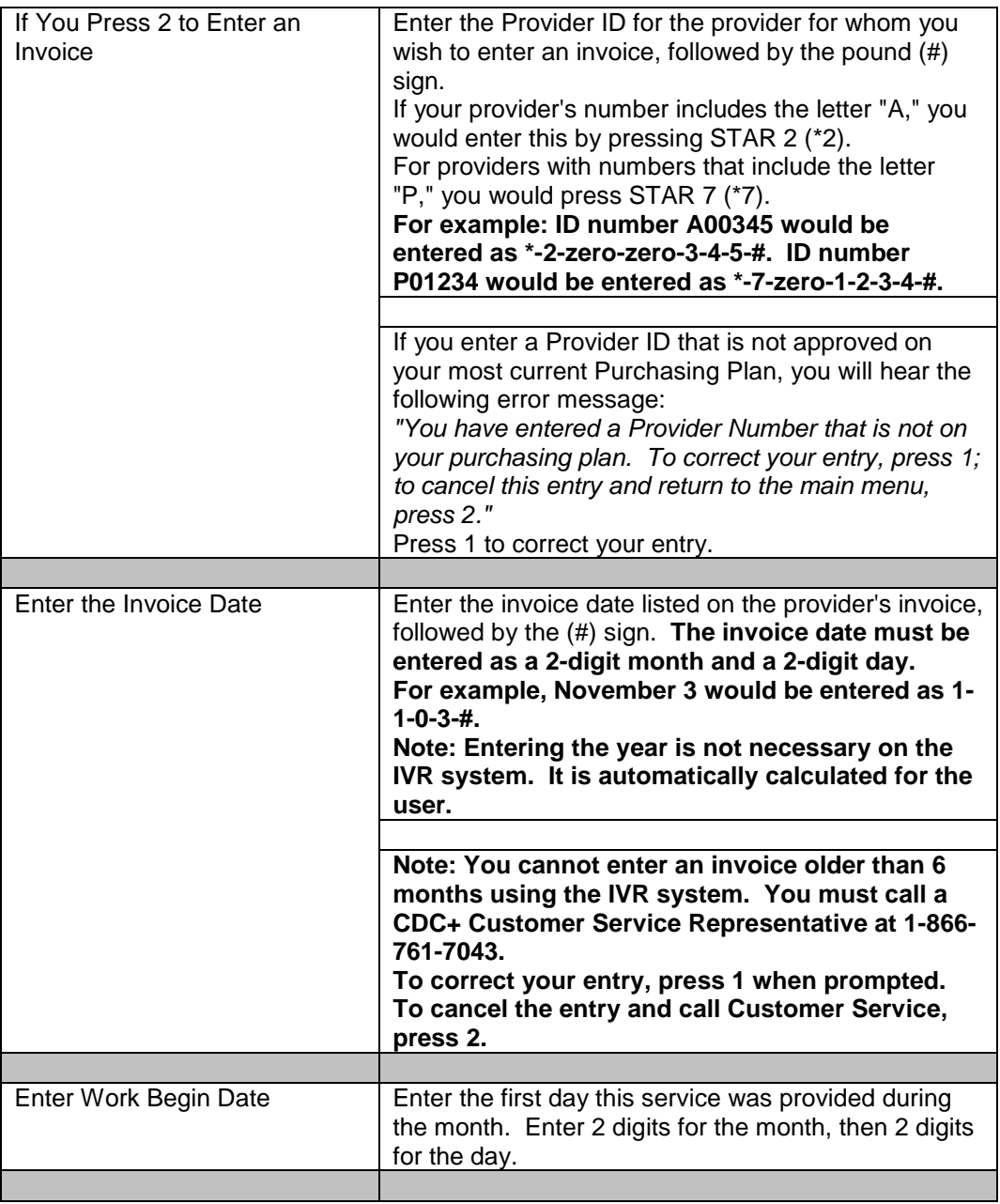

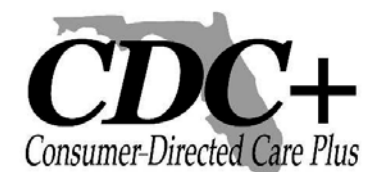

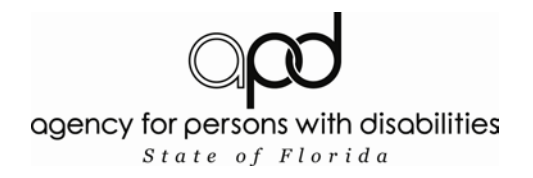

#### **Submitting an Invoice (cont'd)**

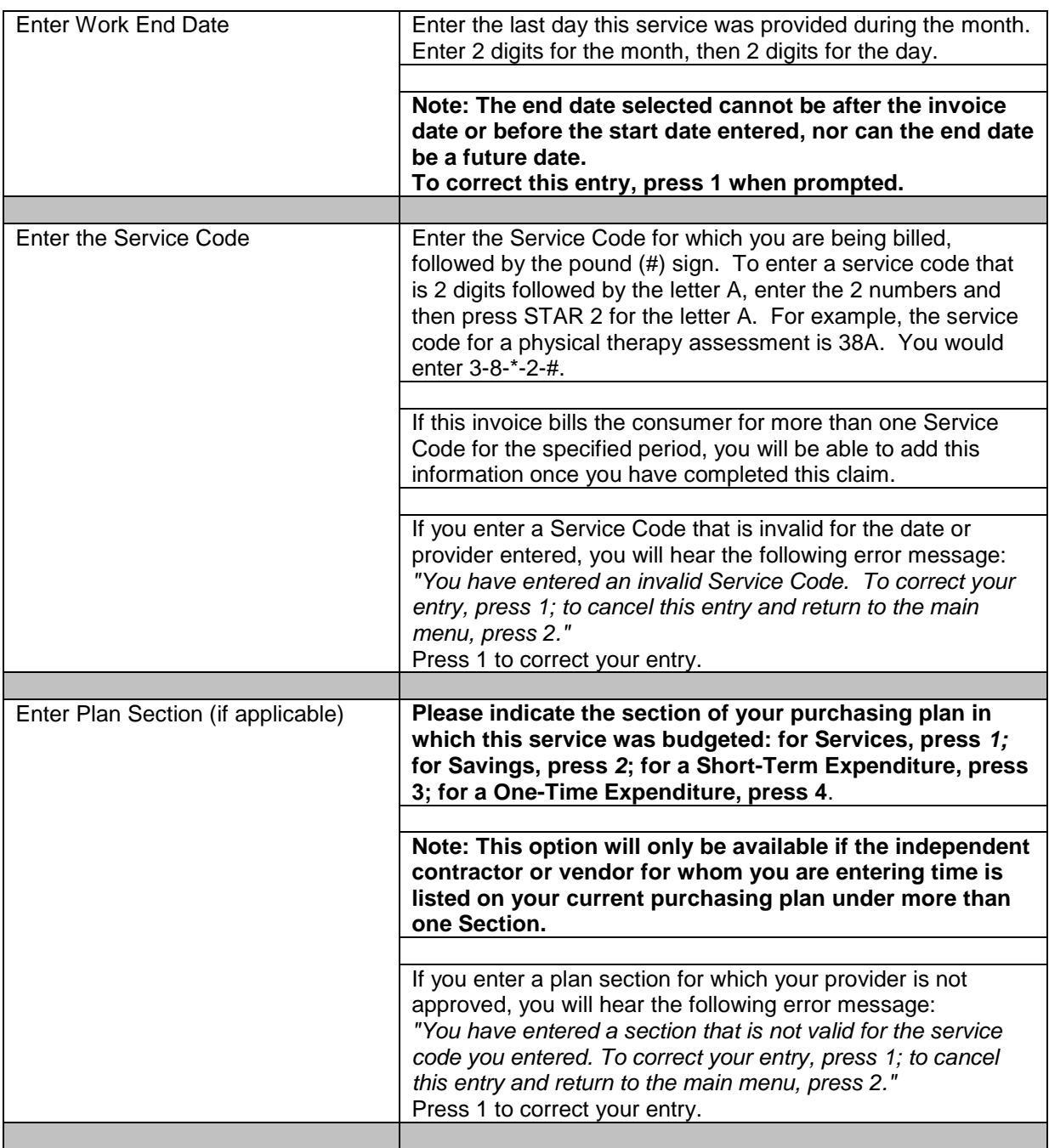

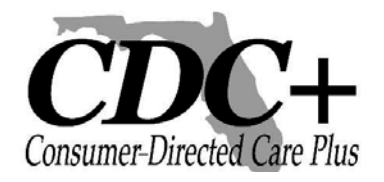

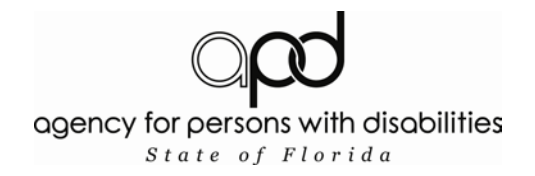

#### **Submitting an Invoice (cont'd)**

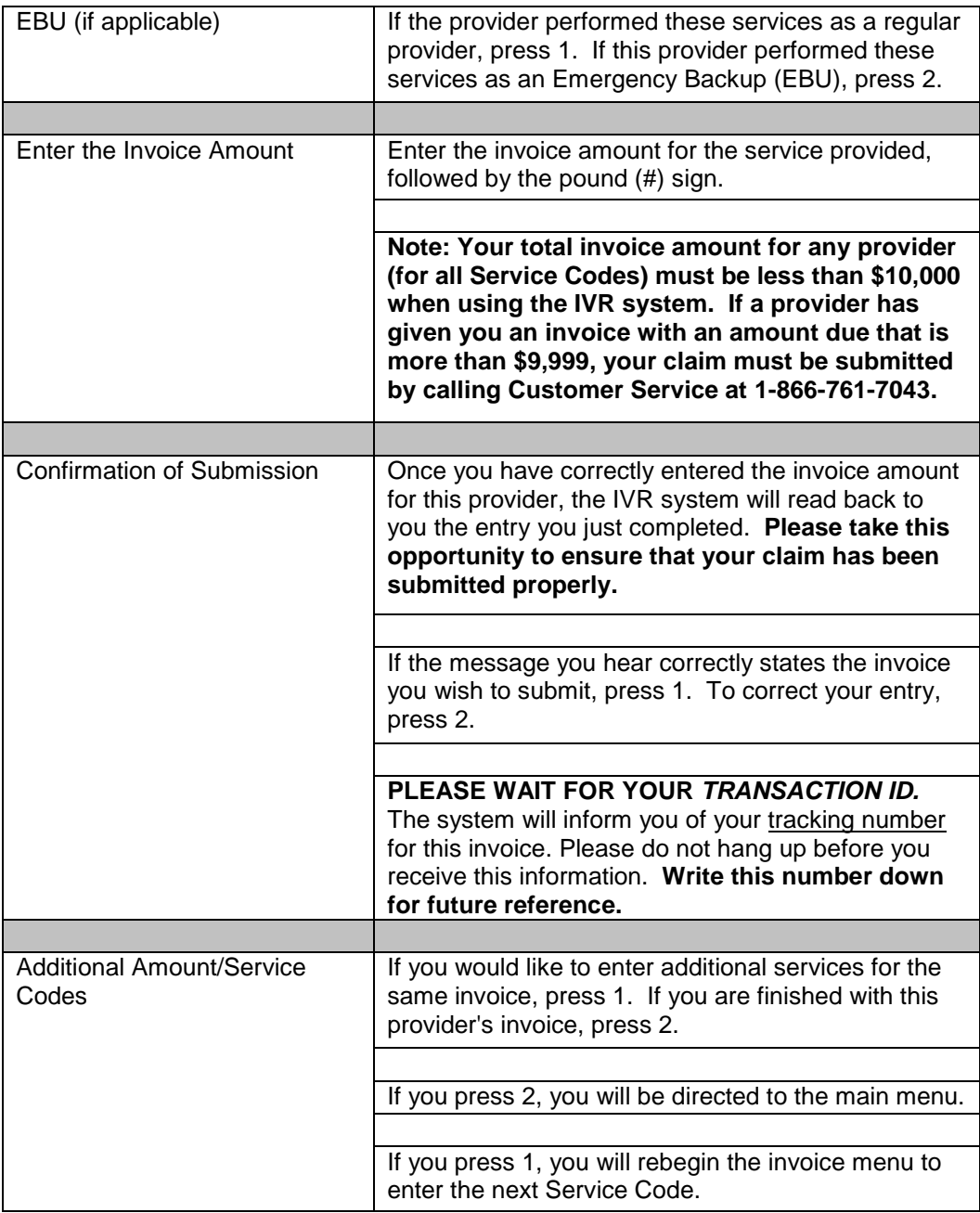

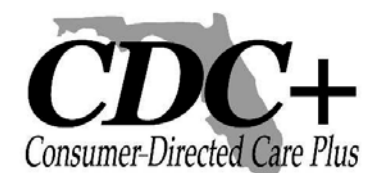

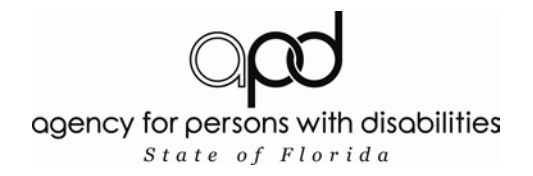

#### **Submitting a Reimbursement**

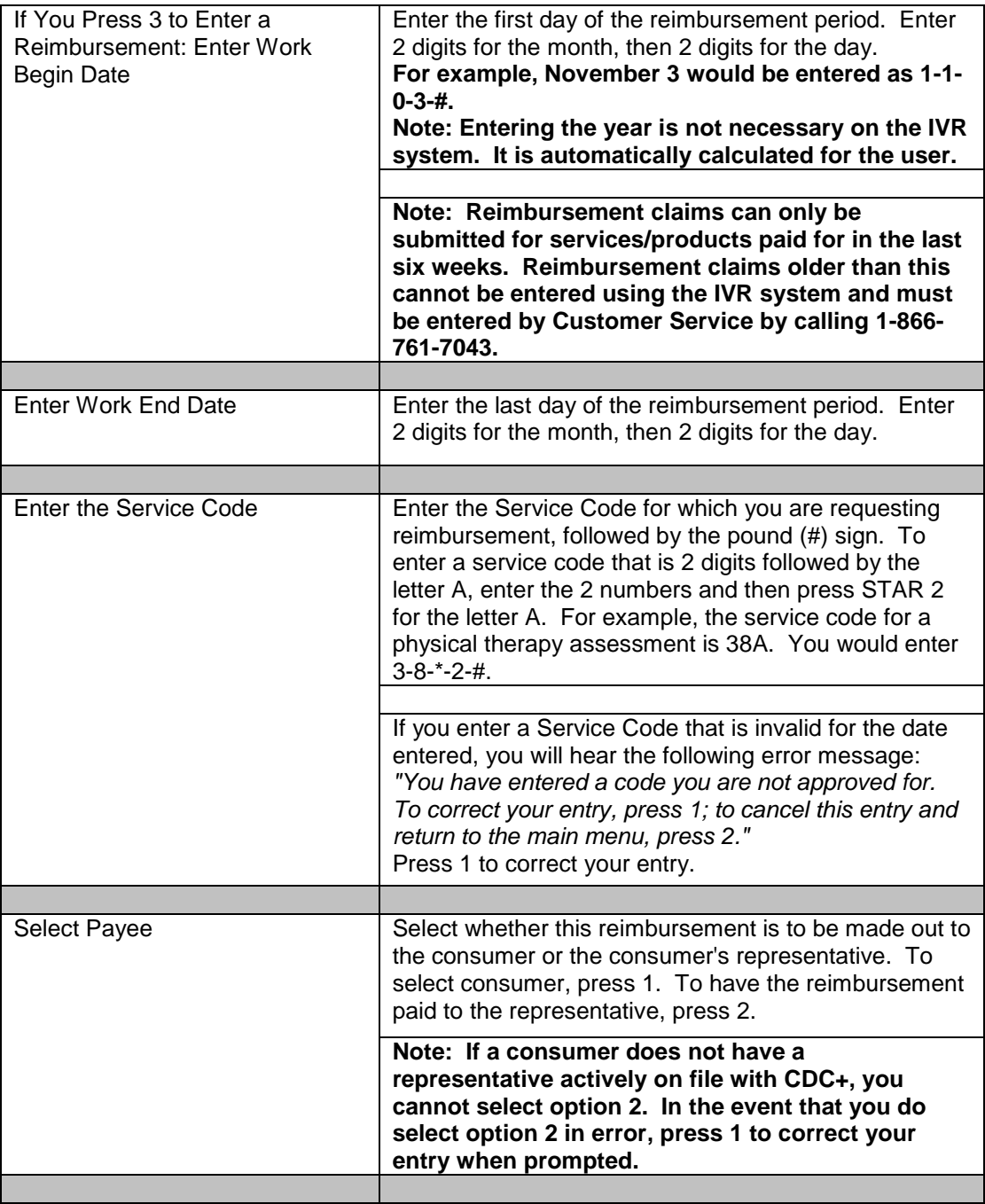

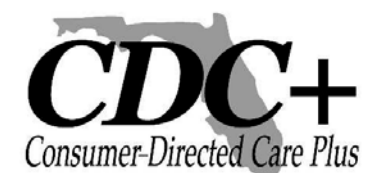

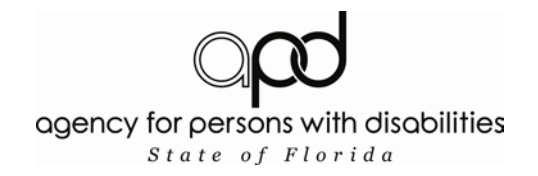

#### **Submitting a Reimbursement (cont'd)**

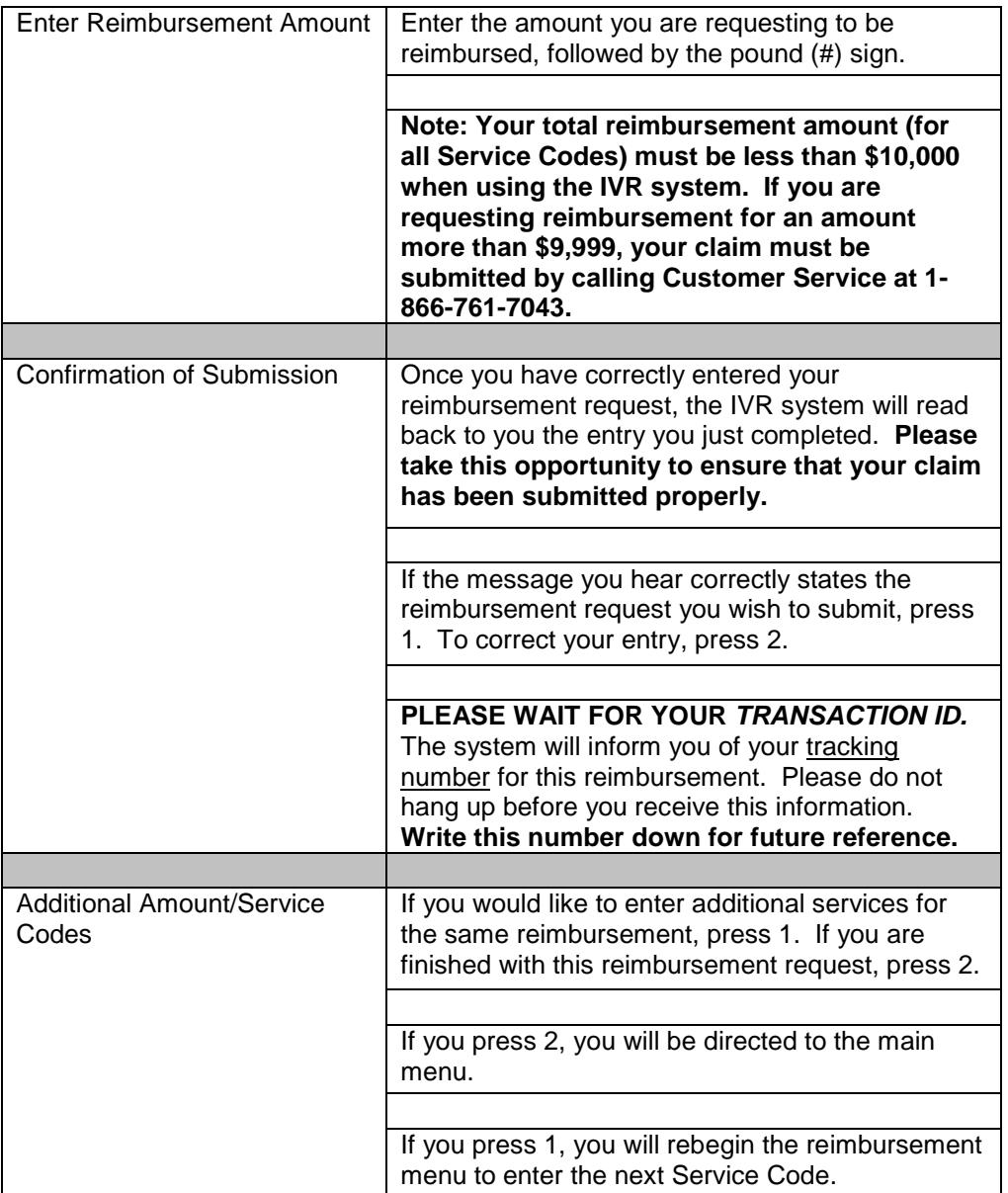

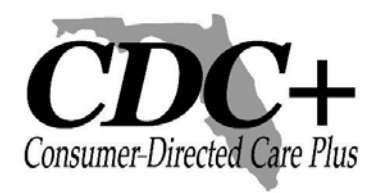

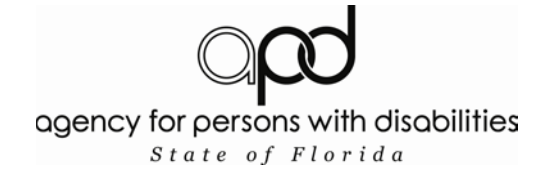

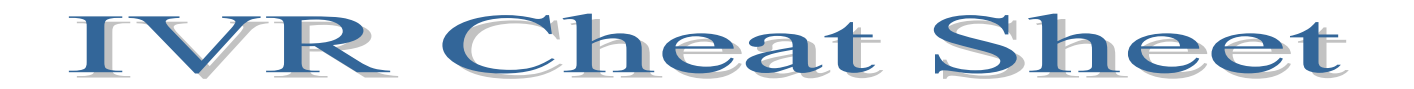

#### **Timesheet Claims**

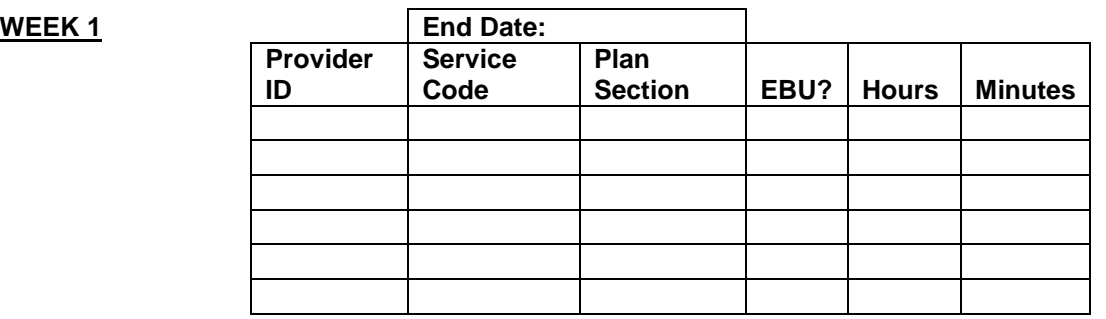

# **WEEK 2 End Date:**

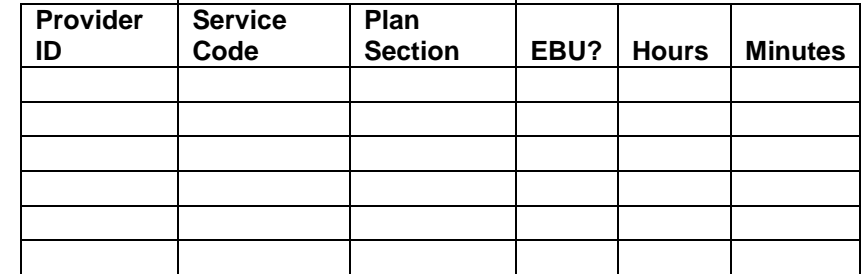

#### **Invoice**

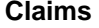

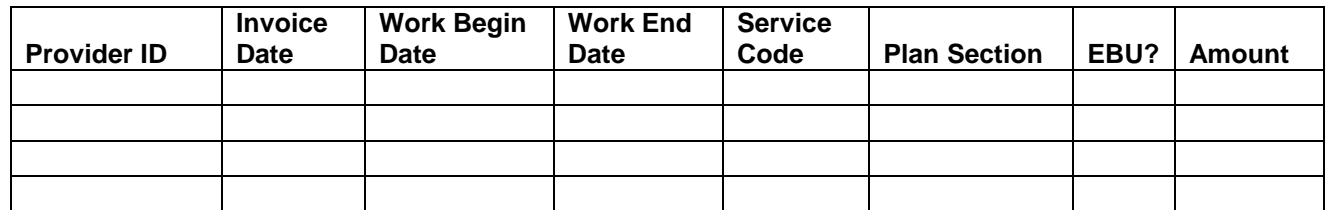

#### **Reimbursement**

**Claims**

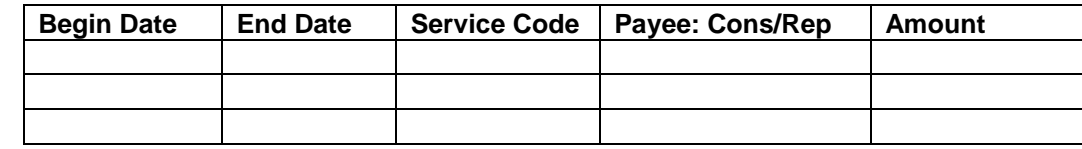